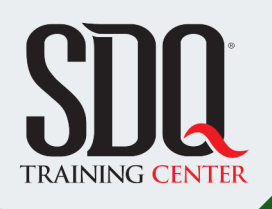

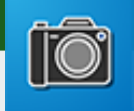

### Captura y retoque **Fotografía y Photoshop**

Fotografía y manejo de una cámara DSRL profesional, haciendo prácticas de fotografías de estudio y luego los ajustes y retoques finales en Photoshop en el aula.

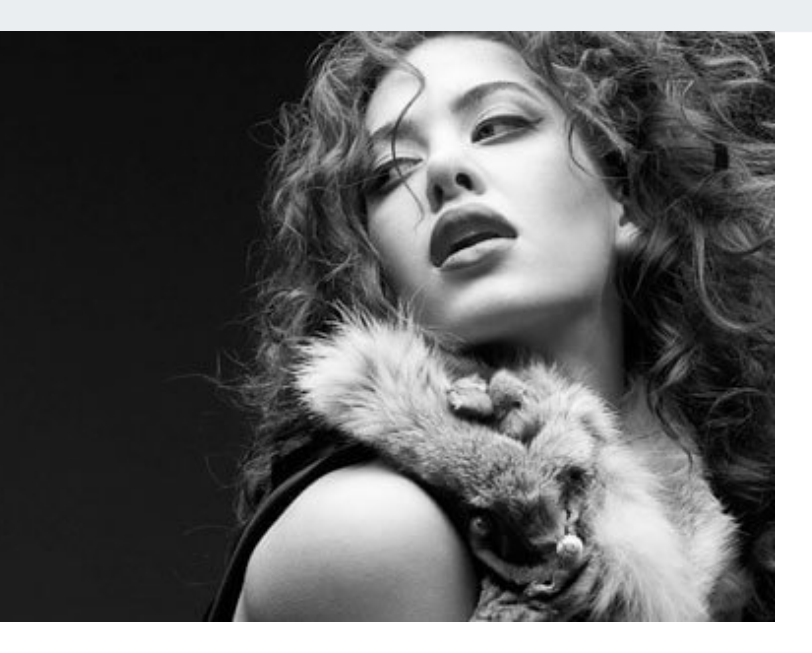

### **Este curso está dirigido para**

Personas con aptitudes visuales y vena artística. Interesadas en fotografiar con una cámara profesional (Dslr) y manipular las imágenes capturadas mediante Photoshop. Aficionados a las fotografías, periodistas, fotógrafos, diseñadores y afines.

### **¿Qué voy a aprender?**

- Introducción a la fotografia
- Uso de la cámara
- Modo de la cámara y en qué situaciones usarla
- Adobe Bridge y Camera RAW
- Hablemos de la composición
- Los lentes de la cámara y sus usos
- Fotografía de estudio
- Fotografía strobe (práctica en exteriores)
- **HDR, Photomatix**

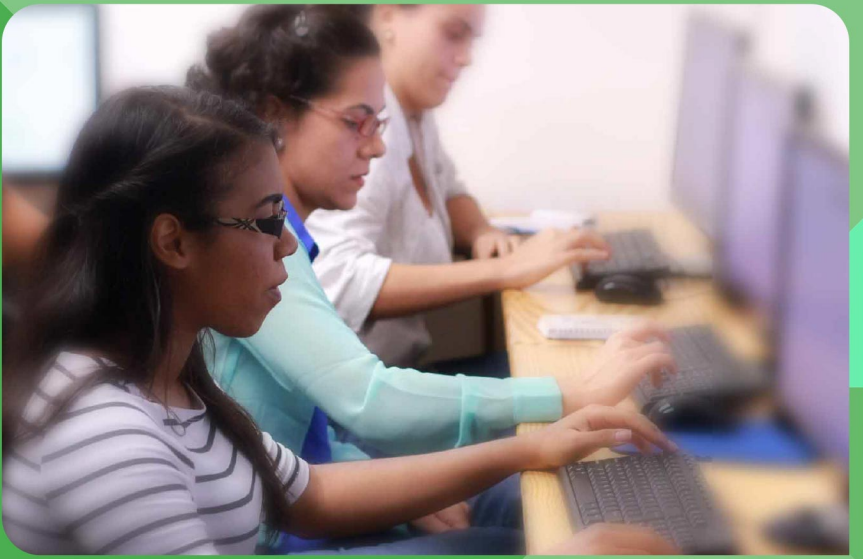

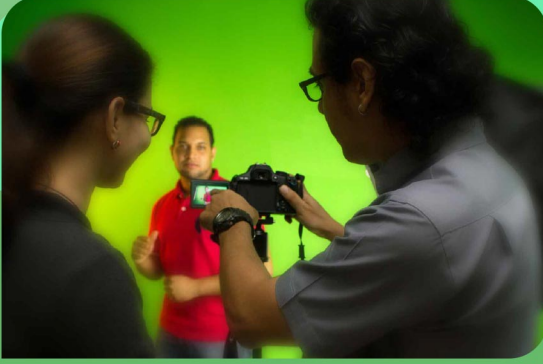

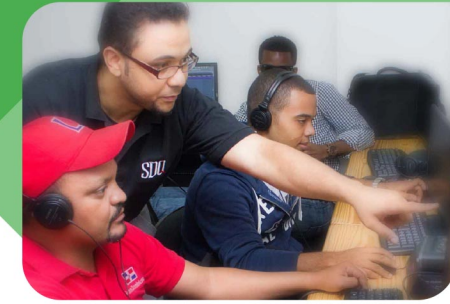

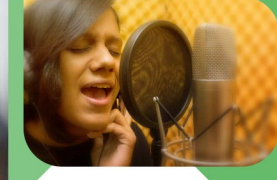

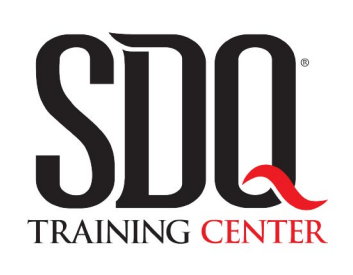

"Educación multimedia orientada a soluciones del mundo real"

#### Cursos de multimedia

SDQ Training Center es un centro de capacitación en software de multimedia. Las clases de multimedia abarca la creación de gráficos, animación, video, audio y programación. SDQ ofrece las clases en dos modalidades: como módulos independientes y como diplomados o especialidad.

#### Exámenes de certificación

Aparte de impartir entrenamiento en SDQ Training Center también estamos facultados para impartir exámenes de certificación. Somos también centro de exámenes autorizado por Pearson Vue y Autodesk Authorized Certification Center. Puedes tomar exámenes de certificación de compañías tales como: Adobe, Autodesk, Cisco entre muchas otras.

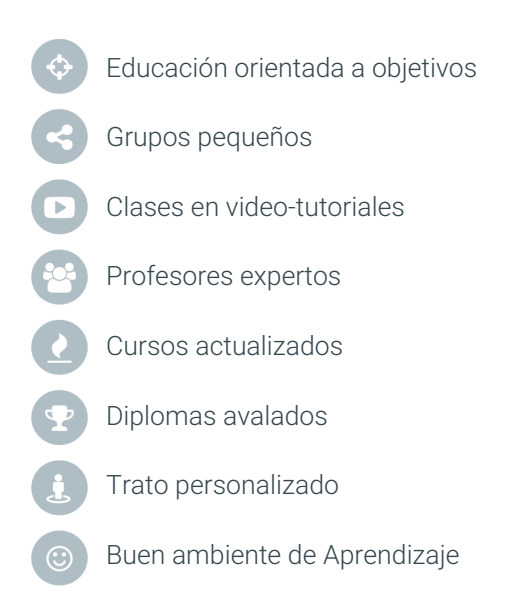

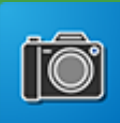

## Captura y retoque **Fotografía y Photoshop**

## **CONTENIDO DE LA CLASE**

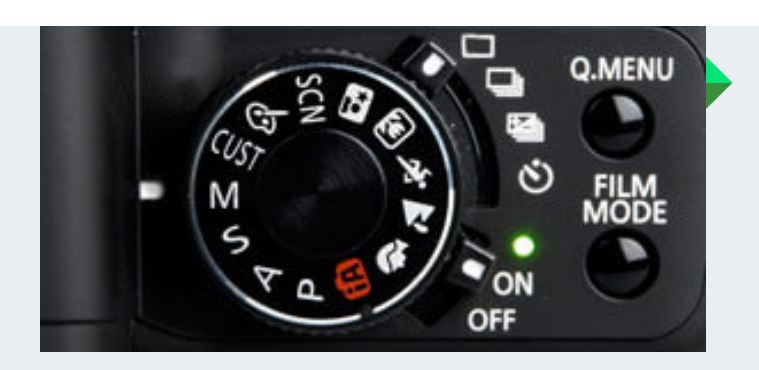

#### **Fundamentos de fotografía** Manejo de la cámara

Mientras más conoces tus instrumentos de trabajo más provecho le sacas. Aprende sobre la velocidad, el diafragma, el Iso, lentes, flash y mucho más.

#### **Ajustes con Photoshop** Mejorando las fotografías

Veremos cómo corregir los problemas de iluminación y corrección de color. Así como agregar efectos y filtros básicos para mejorar sustancialmente una imagen digital.

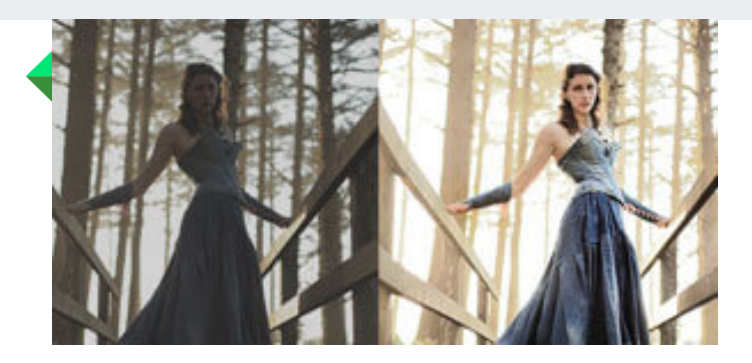

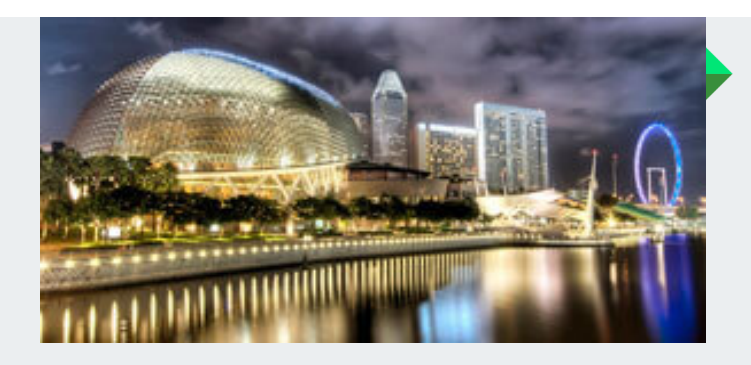

#### **HDR** Fácil de aprender, fácil de aplicar

Esta técnica permite hacer una súper fotografía haciendo uso correcto de la exposición de la cámara. Los detalles, los colores, la definición son factores que resaltan en una fotografía HDR.

#### **Ahorrando tiempo de trabajo** Automatizar tareas en Photoshop

Aprende como automatizar tareas repetitivas, como crear catálogos Pdf y galerías web en solo unos clics. Y muchas otras técnicas orientadas a que optimices el tiempo de trabajo en Photoshop.

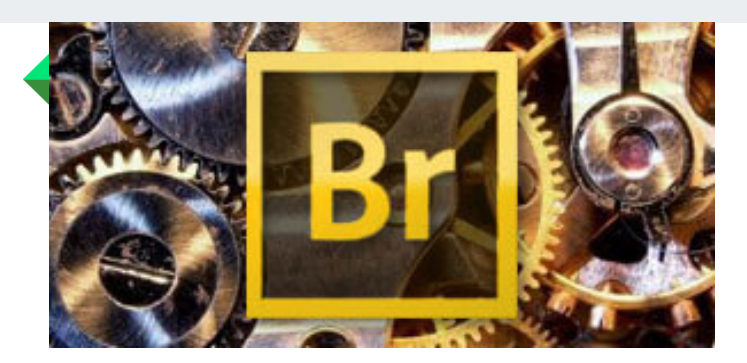

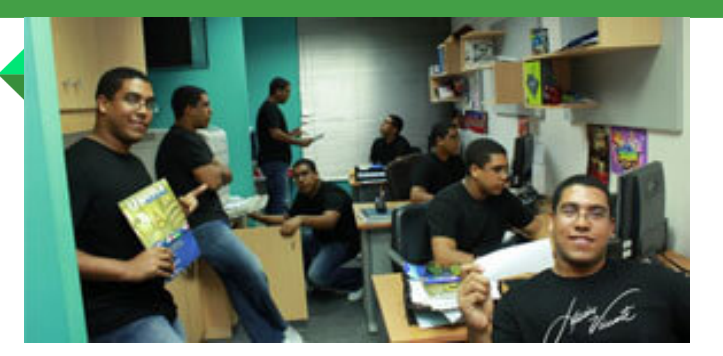

#### **Fotomontajes** Uso de capas, Photomerge y otras técnicas

Este es un módulo enriquecido en el que aprenderás como hacer Photomerge, fotografía panorámica, 360 grados, fotomontajes y más.

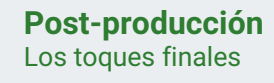

Retoque fotográfico se hace presente en este módulo, usando las herramientas de retoque, corrección de color, aplicar filtros inteligentes etc.

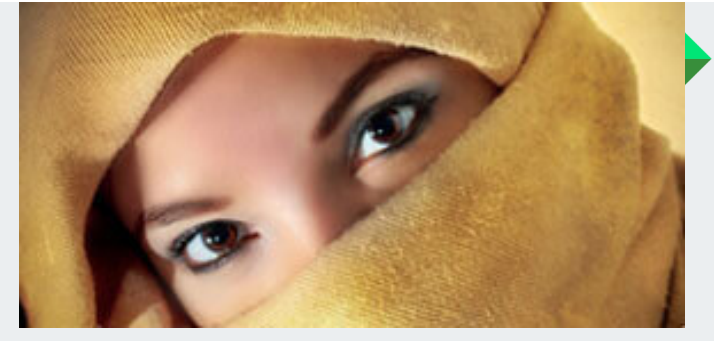

#### **Trabajando en el estudio** De la teoría a la práctica

En el estudio fotográfico de SDQ Llevaremos a la práctica los conceptos aprendidos en el aula. Así tendremos teoría de fotografía, práctica y luego técnicas de retoque con Photoshop.

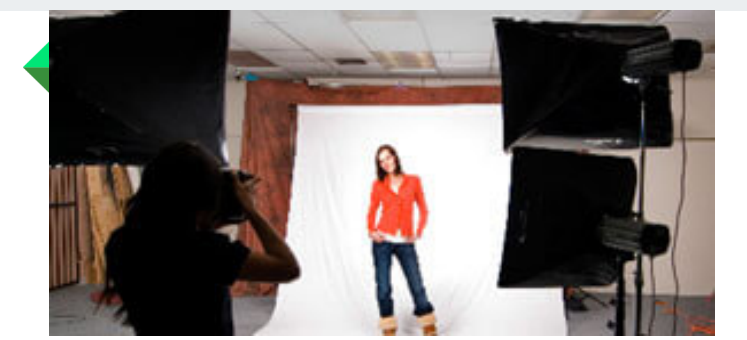

# Captura y retoque **FOTOGRAFíA Y PHOTOSHOP PROGRAMA DE CLASE**

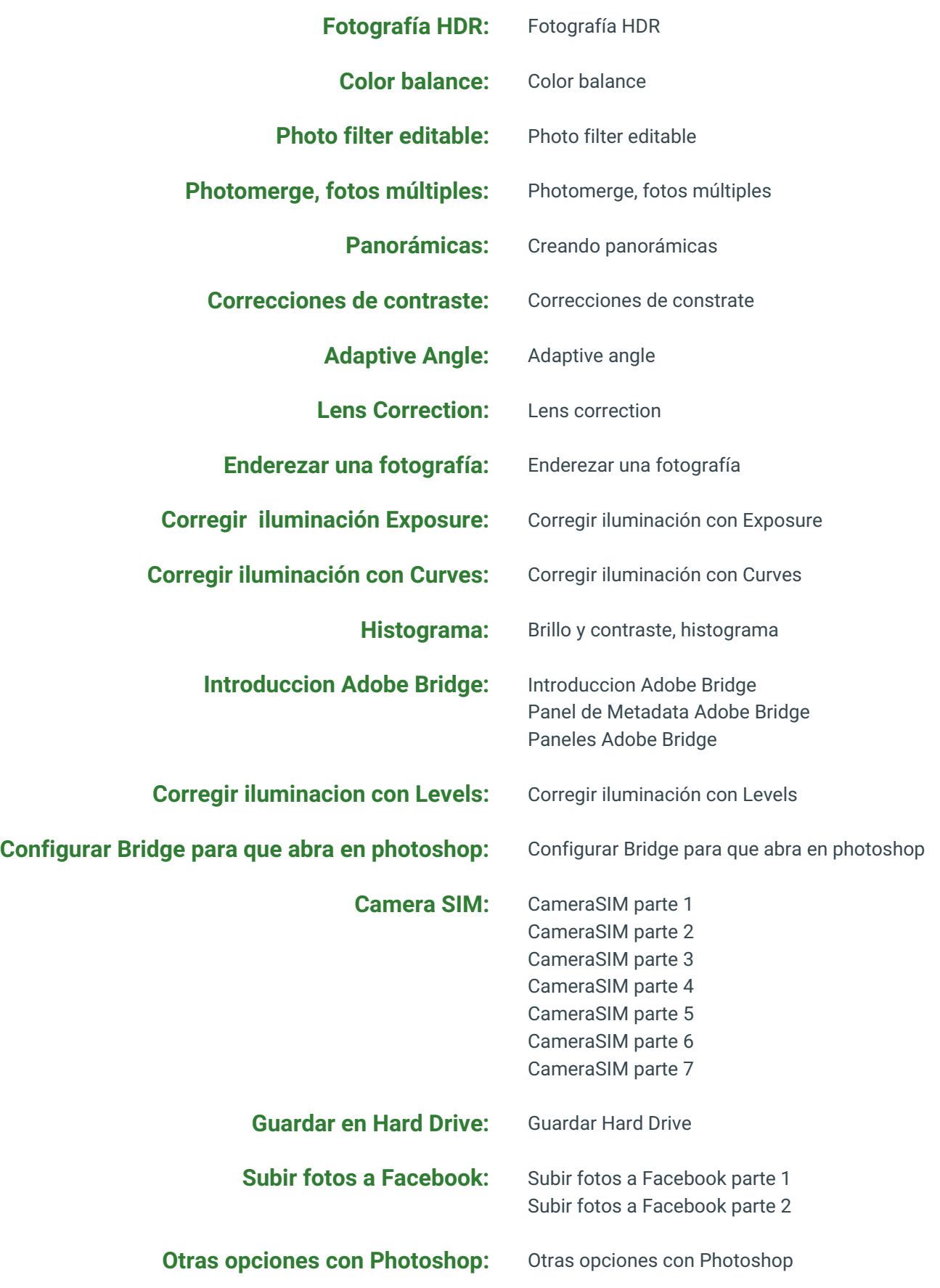

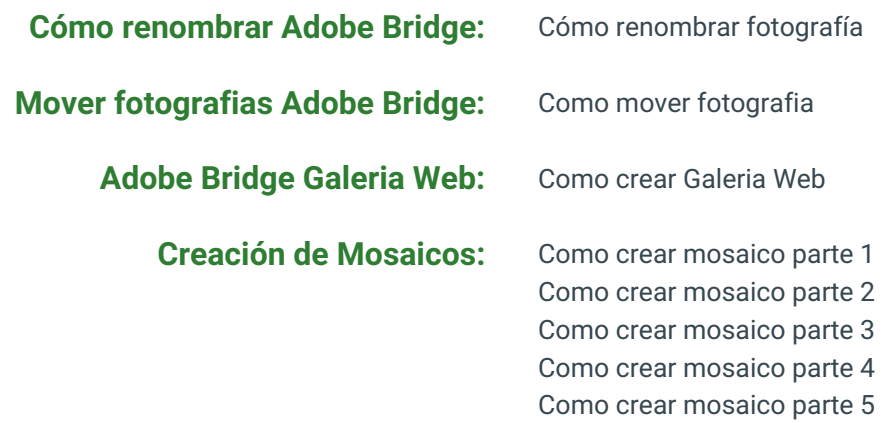

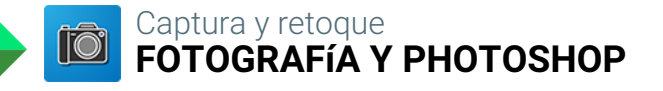

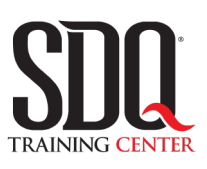

# **MÉTODO DE EVALUACIÓN**

En SDQ evaluamos tanto el conocimiento teorico como las habilidaddes prácticas para asegurarnos que nuestros alumnos cumplan con todos los objetivos de la clase.

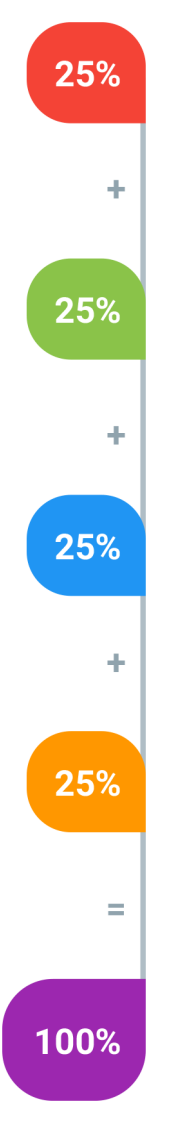

#### **Tareas y prácticas**

Son los puntos acumulados de las prácticas del aula y las asignaciones para la casa que el maestro ponga durante el transcurso de todo el curso.

#### **Examen teorico parcial**

Aproximadamente a mitad del curso se evaluan los conocimintos adquiridos hasta ese momento, mediante un una plataforma de examen digital.

### **Examen teorico final**

El día final del curso se evaluan todos los contenido, mediante la misma plataforma de examen digital del examen parcial.

### **Proyecto final**

Es el proyecto práctico que el alumno debe entregar el último dia de la clase. Los requerimientos de este proyecto se encuentran al final de este documento.

### **Certificado de aprobación**

Con una calificación sobre los 80% el estudiante obtiene un certificado avalado internacionalmente.

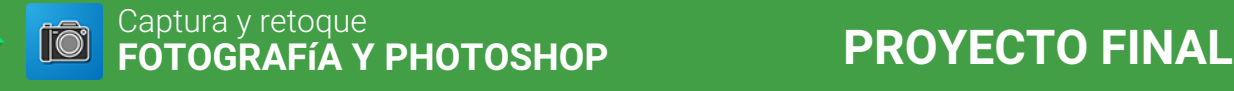

### **Retrato en estudio**

Hacer un retrato de un(a) modelo en un estudio. Usar correctamente los principios básicos de iluminación con flashes, reflectores, luces fijas o cualquier otro medio.

### **Aspectos a evaluar:**

- 10 megapixel (3528 x 2824 ) como tamaño mínimo
- Exposición correcta
- Imagen bien enfocada
- Buena iluminación
- Uso correcto del balance de blanco
- Separación entre el fondo y el sujeto
- Buen encuadre
- Buena pose y actitud de el(la) modelo

## **Fotografía Nocturna**

Hacer una fotografía nocturna, en exteriores y con luz natural (sin flash).

#### **Aspectos a evaluar:**

- 10 megapixel (3528 x 2824 ) como tamaño mínimo
- Exposición correcta
- Imagen bien enfocada y sin movimientos
- Buen encuadre
- Composición interesante

### **Retrato en exteriores**

Retrato de sujeto al aire libre, con luz natural (puede usar reflectores) y con muy poca profundidad de campo (que el fondo esté muy desenfocado).

### **Aspectos a evaluar:**

- 10 megapixel (3528 x 2824 ) como tamaño mínimo
- Exposición correcta
- Imagen bien enfocada
- Buena iluminación artificial
- Uso correcto del balance de blanco
- Separación entre el fondo y el sujeto
- Buen encuadre
- Buena pose y actitud de el(la) modelo

## **HDR**

Hacer una serie de fotografias de diferentes exposiciones y unirlas en unas sola Imagen de la alto rango dinámico (HDR) en Photoshop.

### **Aspectos a evaluar:**

- Usar por lo menos 3 exposiciones diferentes
- 10 megapixel (3528 x 2824 ) como tamaño mínimo
- Exposición correcta
- Imagen bien enfocada y sin movimientos
- Buen encuadre
- Composición interesante

## **Panorámica**

Hacer una serie de fotografías de un ambiente o paisaje que cubra un ángulo por encima de 180 grados. Unir las imágenes en una sola imagen panorámica usando Photoshop.

#### **Aspectos a evaluar:**

- Usar imágenes de alta resolución
- Unión impecable de las imágenes
- Exposición correcta
- Uso correcto del balance de blanco
- Imagen bien enfocada y sin movimientos
- Composición interesante

## **Photomerge**

Hacer una serie de imágenes de la misma escena y unirlas todas de tal forma que resulte una secuencia de movimiento o un sujeto repetido en diferentes lugares en la misma imagen.

### **Aspectos a evaluar:**

- Usar imágenes de alta resolución
- Unión impecable de las imágenes
- Exposición correcta
- Uso correcto del balance de blanco
- Imagen bien enfocada y sin movimientos
- Composición interesante